## Les formats ouverts et fermés

Les formats des fichiers sont nombreux et sont spécifiques à des types de fichier : texte, audio, vidéo, image, tableur, etc. On peut distinguer les formats dits ouverts aux formats dits fermés.

# Les formats ouverts

Les formats ouverts correspondent à des fichiers encodés de façon transparente, leur recette de fabrication fait partie du domaine public. Ils sont *interopérables*, c'est à dire qu'ils peuvent être créés, lus et modifiés par tous les logiciels destinés à traiter le type du fichier (image, texte, audio, etc.). Les formats ouverts sont souvent des standards ouverts, comme le format *.html* qui sert à construire des pages Web. Les formats ouverts sont à privilégier pour la préservation et le partage des données.

#### Les formats fermés

A l'inverse, les formats fermés n'appartiennent pas au domaine public. Leur recette de fabrication est donc cachée, et vous serez le plus souvent contraint d'avoir le **logiciel adéquat** pour pouvoir lire et modifier un fichier convenablement. Par exemple pour lire un fichier au format *.psd* (*Photoshop Document*), vous serez contraint d'avoir le logiciel *Photoshop*.

Les formats fermés correspondent souvent à des **formats propriétaires**. Dans l'exemple ci-dessus, *Photoshop* appartient à *Adobe*. Le logiciel est payant, ce qui explique son format fermé.

#### Le saviez-vous?

Tous les formats propriétaires ne sont pas fermés. Pour reprendre le cas d'*Adobe*, son format *.pdf* est devenu un standard (norme ISO). Tout le monde peut ouvrir un fichier PDF.

# ี aื่ ⊿ี่<br>∿ี ⊿ี่ Alternatives ouvertes et standards

Beaucoup d'alternatives ouvertes aux formats fermés existent. Par exemple, le format fermé *.doc* (*Word*) de *Microsoft* a un équivalent libre avec le format *.odt* (*Open Document*) de *Open Office*. L'utilisation de formats ouverts est à privilégier pour que les fichiers restent indépendants d'une technologie unique, donc lisibles et réutilisables dans le temps. Mais il est possible de recourir à des formats propriétaires standards (comme le PDF).

### Le saviez-vous?

*Microsoft* a tenté d'ouvrir les formats de sa suite *Microsoft Office.* Toutes ses extensions terminant par un x (*.docx*, *.pptx*, *.xlsx*) sont des formats sortis dans un but d'interopérabilité. Toutefois leur aspect ouvert fait encore débat.

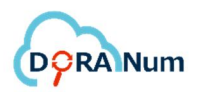